# ФОНД ОЦЕНОЧНЫХ СРЕДСТВ ПО ДИСЦИПЛИНЕ **ПРИЕМ 2020 г.** ФОРМА ОБУЧЕНИЯ очная

# ИНЖЕНЕРНАЯ ГРАФИКА 1

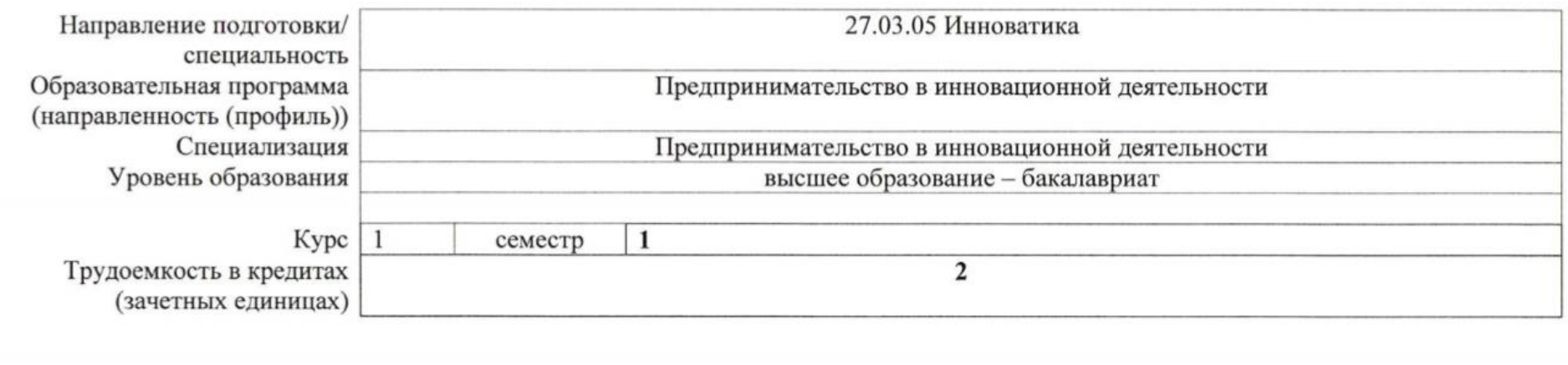

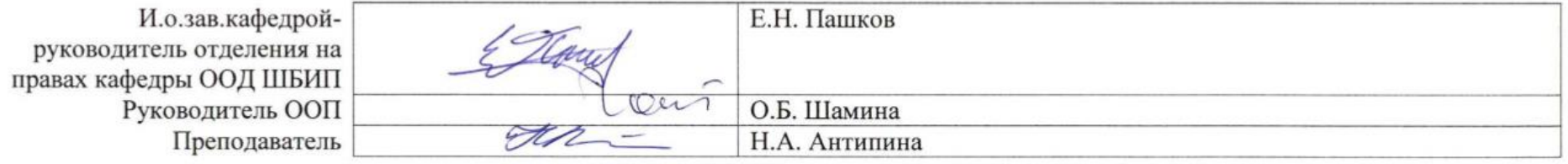

2020 г.

### **Роль дисциплины «ИНЖЕНЕРНАЯ ГРАФИКА 1» в формировании компетенций выпускника:**

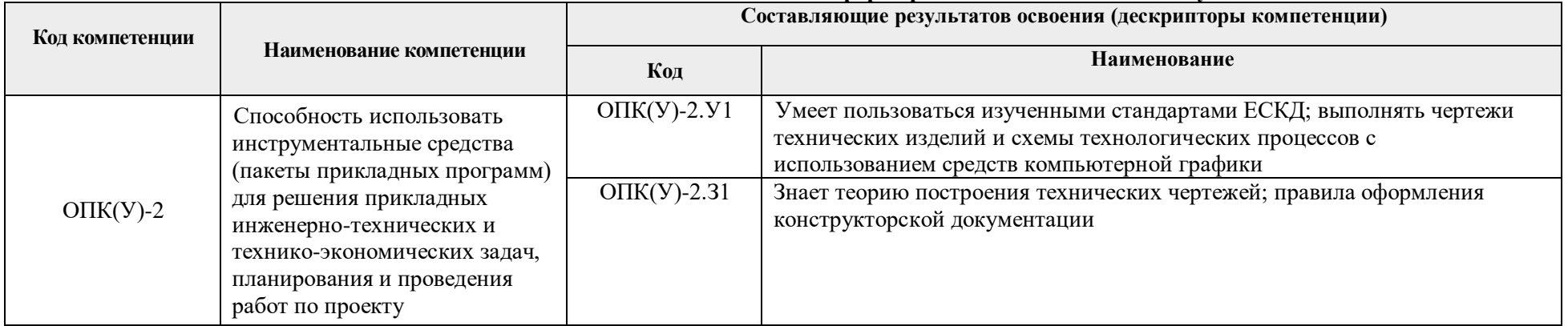

### **1. Показатели и методы оценивания**

![](_page_1_Picture_205.jpeg)

# **2. Шкала оценивания**

Порядок организации оценивания результатов обучения в университете регламентируется отдельным локальным нормативным актом – «Система оценивания результатов обучения в Томском политехническом университете (Система оценивания)» (в действующей редакции). Используется балльно-рейтинговая система оценивания результатов обучения. Итоговая оценка (традиционная и литерная) по видам учебной деятельности (изучение дисциплин, УИРС, НИРС, курсовое проектирование, практики) определяется суммой баллов по результатам текущего контроля и промежуточной аттестации (итоговая рейтинговая оценка - максимум 100 баллов).

Распределение основных и дополнительных баллов за оценочные мероприятия текущего контроля и промежуточной аттестации устанавливается календарным рейтинг-планом дисциплины.

Рекомендуемая шкала для отдельных оценочных мероприятий входного и текущего контроля

![](_page_2_Picture_213.jpeg)

# Шкала для оценочных мероприятий экзамена

![](_page_2_Picture_214.jpeg)

# **3. Перечень типовых заданий**

![](_page_2_Picture_215.jpeg)

![](_page_3_Picture_129.jpeg)

![](_page_4_Figure_0.jpeg)

![](_page_5_Picture_22.jpeg)

![](_page_6_Figure_0.jpeg)

![](_page_7_Picture_46.jpeg)

![](_page_8_Picture_94.jpeg)

![](_page_9_Figure_0.jpeg)

4. **Методические указания по процедуре оценивания**

![](_page_10_Picture_181.jpeg)

![](_page_11_Picture_93.jpeg)

#### **МИНИСТЕРСТВО НАУКИ И ВЫСШЕГО ОБРАЗОВАНИЯ РОССИЙСКОЙ ФЕДЕРАЦИИ**

Федеральное государственное бюджетное образовательное учреждение высшего профессионального образования

**«НАЦИОНАЛЬНЫЙ ИССЛЕДОВАТЕЛЬСКИЙ ТОМСКИЙ ПОЛИТЕХНИЧЕСКИЙ УНИВЕРСИТЕТ»**

## **КАЛЕНДАРНЫЙ РЕЙТИНГ-ПЛАН ДИСЦИПЛИНЫ \_\_\_\_\_\_\_2020\_\_\_\_\_/\_2021\_\_\_\_\_\_\_\_\_\_\_\_\_учебный год**

![](_page_12_Picture_269.jpeg)

#### **Результаты обучения по дисциплине** «Инженерная графика 1»

![](_page_12_Picture_270.jpeg)

#### **Оценочные мероприятия:**

![](_page_12_Picture_271.jpeg)

#### **Для дисциплин с формой контроля - экзамен Для дисциплин с формой контроля – зачет (дифференцированный зачет)**

![](_page_12_Picture_272.jpeg)

![](_page_13_Picture_355.jpeg)

**Электронный образовательный ресурс (при наличии): Дополнительные баллы**

![](_page_13_Picture_356.jpeg)

![](_page_13_Picture_357.jpeg)

![](_page_13_Picture_358.jpeg)

![](_page_13_Picture_359.jpeg)

![](_page_14_Picture_408.jpeg)

![](_page_15_Picture_371.jpeg)

#### **Информационное обеспечение:**

![](_page_15_Picture_372.jpeg)

![](_page_16_Picture_34.jpeg)